**2006** 年 **9** 月 **September 2006** 计算机工程 **Computer Engineering** 第 **32** 第**17** 期 *Vol* 第32卷  $N$ *Ω* 17 ·开发研究与设计技术· 文章编号:**1000**—**3428(2006)17**—**0274**—**03** 文献标识码:**A** 中图分类号:**TP311 Eclipse**  $1,2$ ,  $1,2$ ,  $1$  $(1. 201114 \t2. 201114)$ **Eclipse**: **Eclipse** 

 $\mathbb{R}$  and  $\mathbb{R}$  eclipse  $\mathbb{R}$  and  $\mathbb{R}$  and  $\mathbb{R}$  and  $\mathbb{R}$  and  $\mathbb{R}$  and  $\mathbb{R}$  and  $\mathbb{R}$  and  $\mathbb{R}$  and  $\mathbb{R}$  and  $\mathbb{R}$  and  $\mathbb{R}$  and  $\mathbb{R}$  and  $\mathbb{R}$  and  $\mathbb{R}$  and  $\mathbb{R}$ 

Eclipse

## **Construction of Test Tools Management Platform Based on Eclipse**

## ZHAO Chuan<sup>1, 2</sup>, DING Zhigang<sup>1, 2</sup>, ZONG Yuwei<sup>1</sup>

(1. Shanghai Development Center of Computer Software Technology, Shanghai 201114;

2. Shanghai Key Laboratory of Computer Software Evaluating and Testing, Shanghai 201114)

Abstract This paper uses eclipse as development tool and does some work and gets some results in the aspect of managing test tools and test cases in the areas of embedded software test. The reason why it uses eclipse to construct test tools management platform is presented, as well as the platform framework and technical realization.

Key words Eclipse; Plug-in; Embedded test; Test tool; Test case

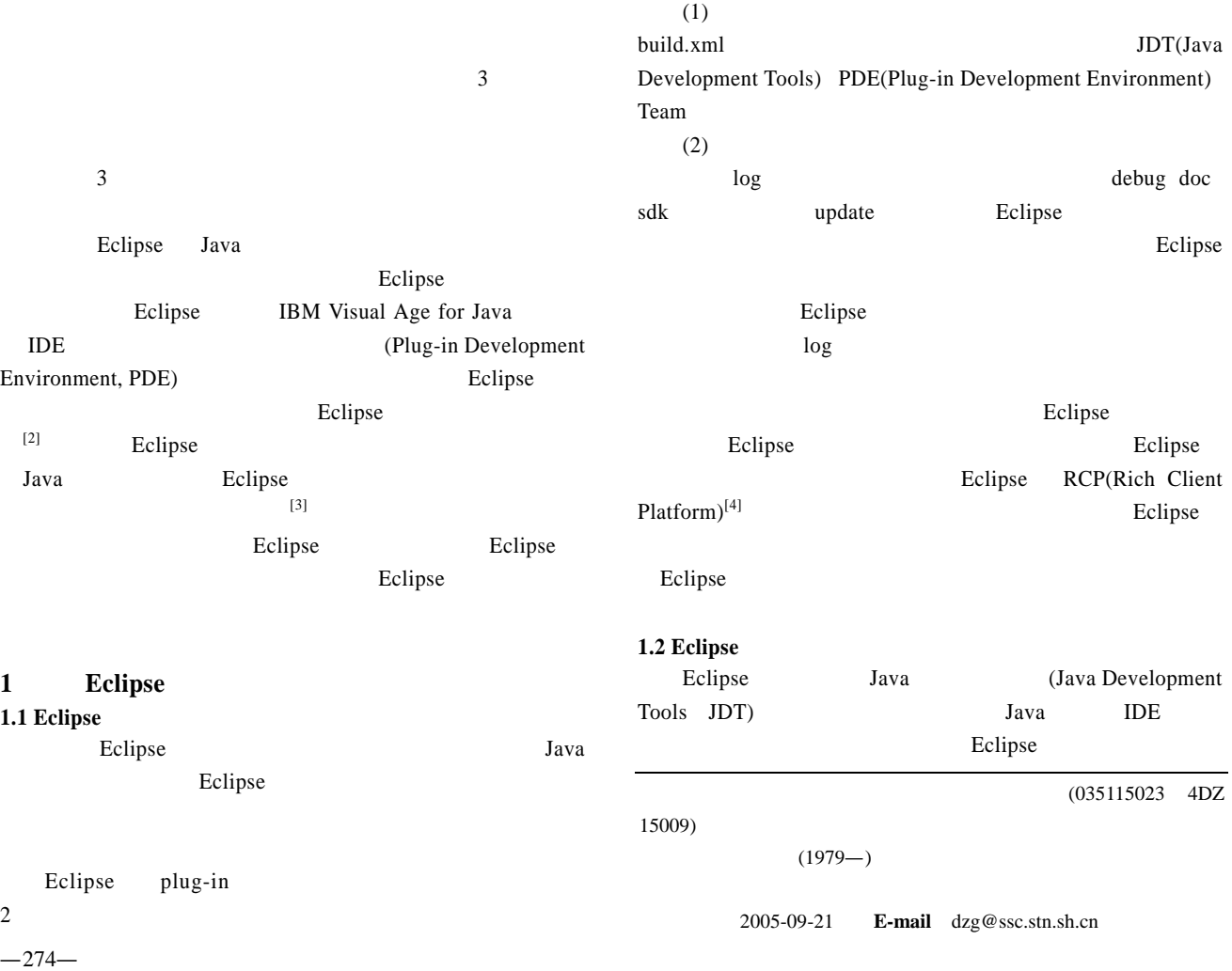

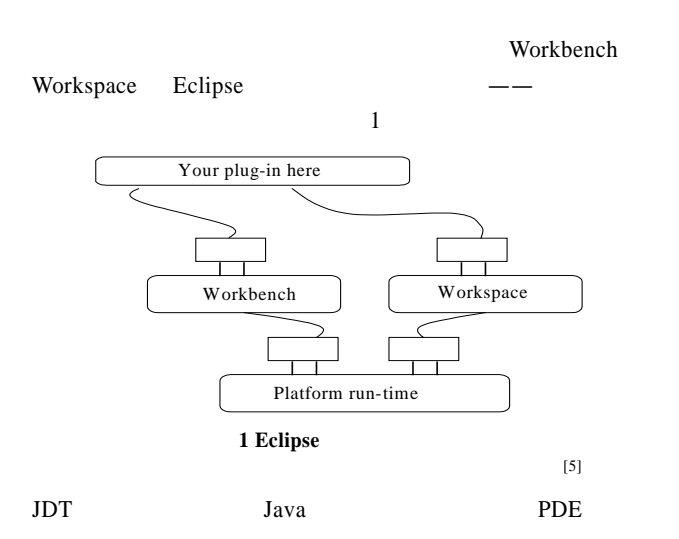

plug-in plugin.xml plug-in manifest plugin.xml 4  $(1)$ plugin name version provider-name id Eclipse id 件的 id  $(2)$ requires  $(3)$ runtime JAR  $(4)$ extension [2]

Eclipse plugin.xml plugin.xml

**2** 平台框架

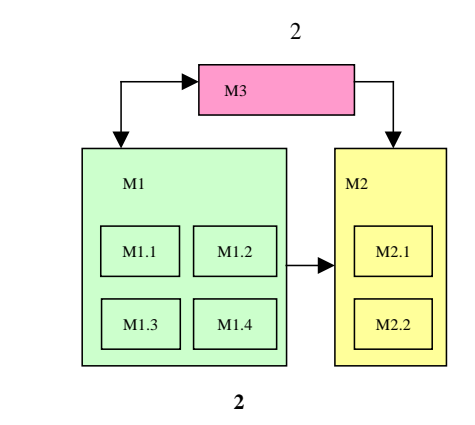

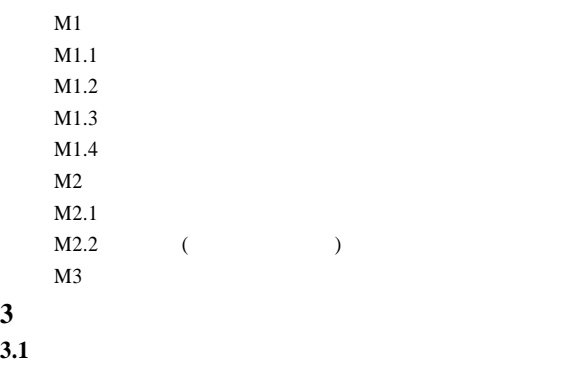

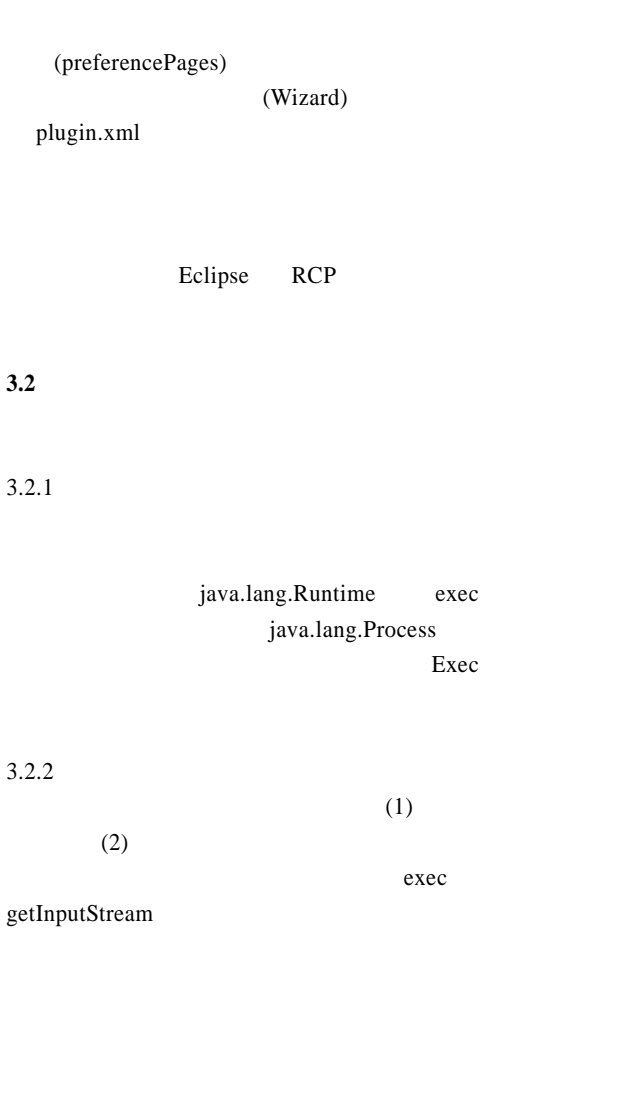

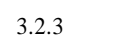

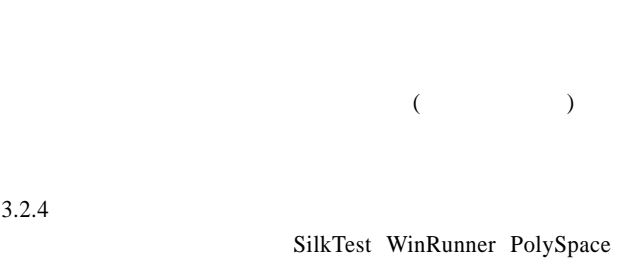

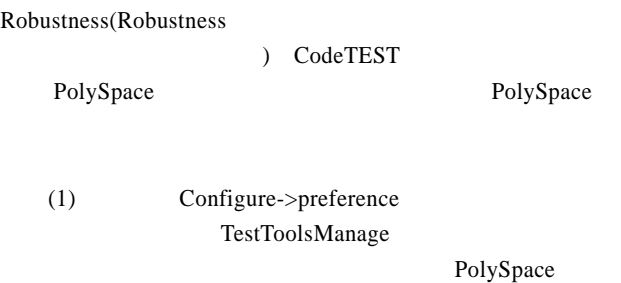

OK

## (2) TestTools->Start Tool

PolySpace

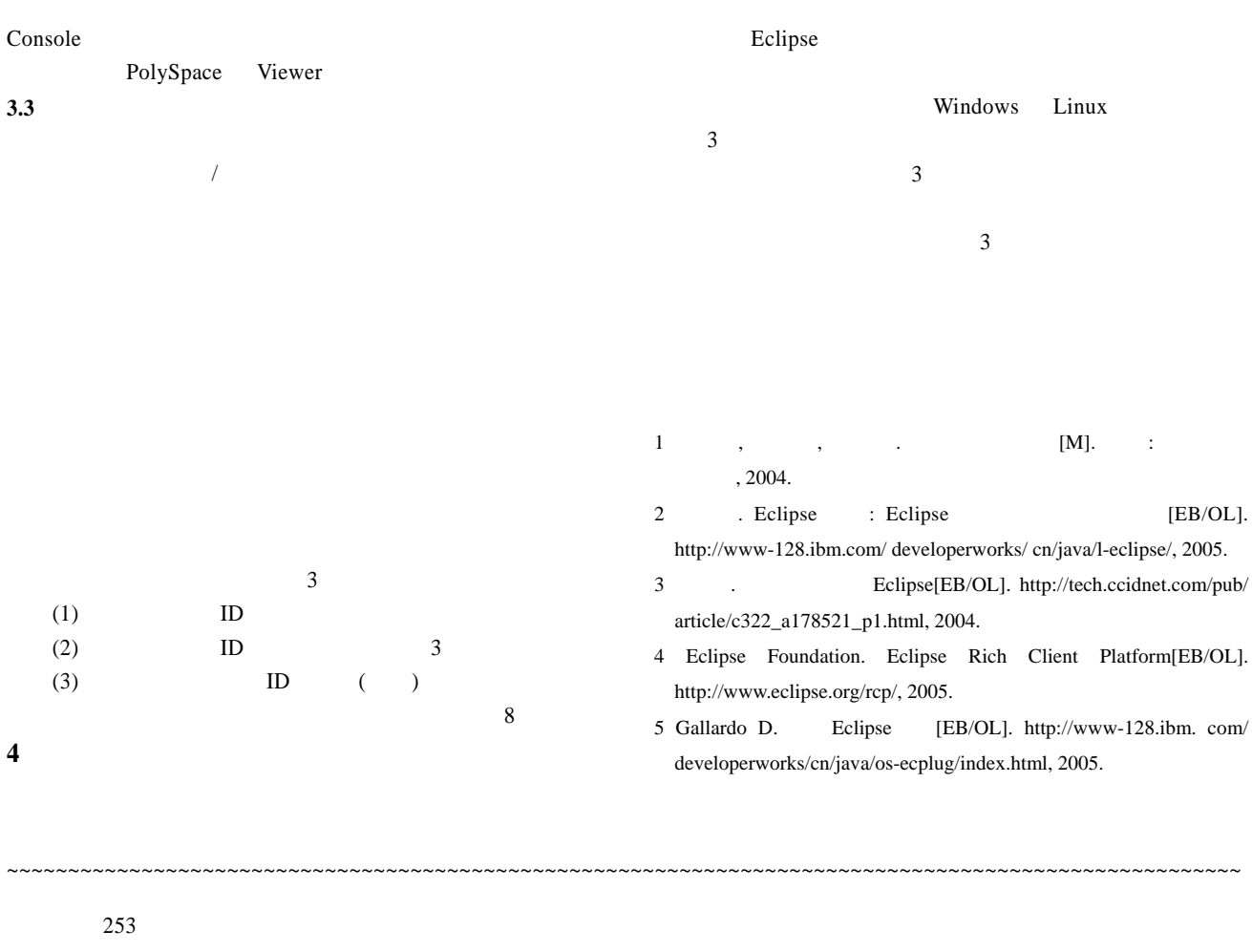

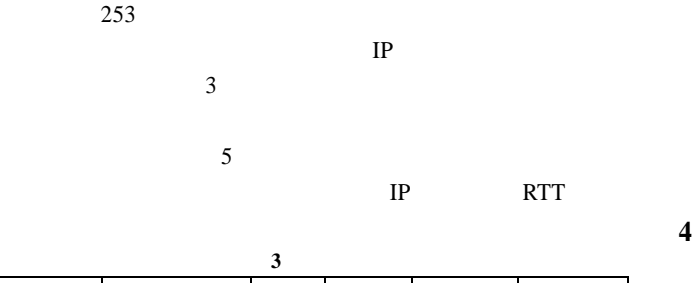

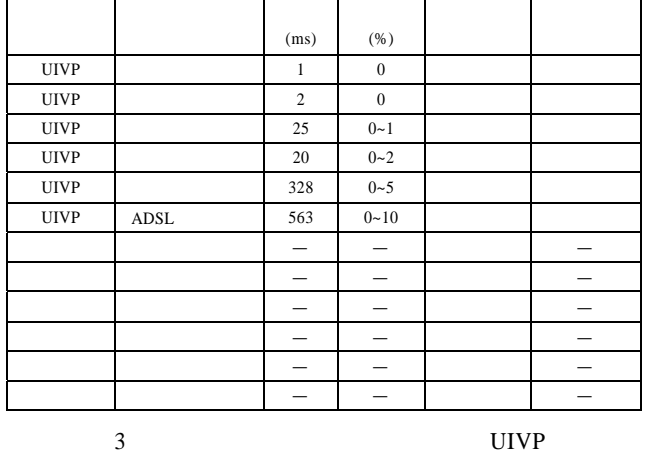

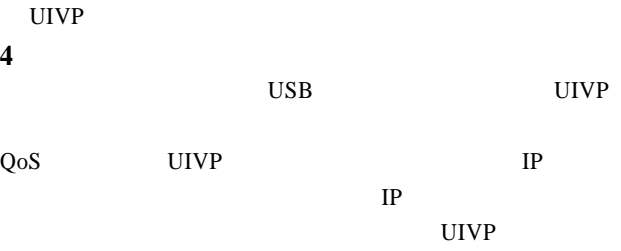

- 1 ITU Telecommunication Standardization Sector Study Group 16. ITU-T Recommendation H.323 Packet-based Multimedia Communications Systems[S]. 2000-11.
- 2 IETF Network Working Group. An Architecture for Differentiated Services[Z]. RFC 2475, 1998-12.
- 3 , . H.323 VoIP  $QoS$  [J].  $, 2004, 21(4).$
- 4 , , , , , , , Internet VoIP [J].  $, 2002, 36(4).$